Приложение к образовательной программе дополнительного образования МБОУ СОШ «Школа будущего» на 2023-2024 учебный год приказ директора № 3 от «01» сентября 2023г.

ДОКУМЕНТ ПОДПИСАН<br>ЭЛЕКТРОННОЙ ПОДПИСЬЮ

Сертификат: 2DCBBAC1CAD8D054A9F55794BFB8E787<br>Владелец: Голубицкий Алексей Викторович<br>Действителен: с 03.04.2023 до 26.06.2024

## **Дополнительная общеобразовательная программа «VR. Текстурирование и создание виртуальной среды»**

Направленность программы: научно-техническая Уровень: ознакомительный Программа ориентирована на детей 13-18 лет Срок реализации программы: 35 часов

> *Составитель* Баршенцева К.А.

учитель технологии

## **Пояснительная записка**

Данная рабочая программа ориентирована на учащихся 8-11 классов и реализуется на основе следующих нормативно-правовых документов:

- Учебный план МБОУ «Южная СОШ»;
- Общеобразовательная программа дополнительного образования МБОУ «Южная СОШ»;
- Федерального закона об образовании в Российской Федерации № 273-ФЗ от 29.12.2012 года;
- Приказа Министерства образования и науки РФ от 29 августа 2013 года №1008;
- Санитарно-эпидемиологические правил и нормативы Сан ПиН 2.4.4.3172-14 (Зарегистрировано в Минюсте России 20 августа 2014 г.№ 33660).

Программа составлена на основе авторской программы Кузнецова И.А. «Разработка приложений виртуальной и дополненной реальности: 3Dмоделирование и программирование».

Срок реализации рабочей программы — 35 часов.

Программа включает следующие разделы:

- 1. Цели и задачи.
- 2. Планируемые результаты.
- 3. Содержание учебного плана.
- 4. Содержание тем программы.

Курс рассчитан на 35 часов.

Виды контроля: беседа, выполнение практических работ.

Форма занятий: лекции, практические работы, работы над решением поставленной задачи.

Режим проведения занятий 1 час в неделю.

# **1. Цели и задачи программы**

Цель: развить у обучающихся интерес к 3D-графике и анимации, научить детей ориентироваться в разнообразии современного оборудования для виртуальной и дополненной реальности, пользоваться специальным программным обеспечением и создавать собственные мультимедиа материалы для таких устройств.

## **Обучающие задачи:**

 объяснить базовые понятия сферы разработки приложений виртуальной и дополненной реальности: ключевые особенности технологий и их различия между собой, панорамное фото и видео, трекинг реальных объектов, интерфейс, полигональное моделирование;

 сформировать навыки выполнения технологической цепочки разработки приложений для мобильных устройств и/или персональных компьютеров с использованием специальных программных сред;

 сформировать базовые навыки работы в программах для разработки приложений с виртуальной и дополненной реальностью;

 сформировать базовые навыки работы в программах для трёхмерного моделирования;

 научить использовать и адаптировать трёхмерные модели, находящиеся в открытом доступе, для задач кейса;

 сформировать базовые навыки работы в программах для разработки графических интерфейсов;

 привить навыки проектной деятельности, в том числе использование инструментов планирования.

## **Развивающие задачи:**

 на протяжении всех занятий формировать 4Kкомпетенции(критическое мышление, креативное мышление, коммуникация, кооперация);

способствовать расширению словарного запаса;

 способствовать развитию памяти, внимания, технического мышления, изобретательности;

- способствовать развитию алгоритмического мышления;
- способствовать формированию интереса к техническим знаниям;

 способствовать формированию умения практического применения полученных знаний;

 сформировать умение формулировать, аргументировать и отстаивать своё мнение;

 сформировать умение выступать публично с докладами, презентациями и т. п.

#### **Воспитательные задачи:**

 воспитывать аккуратность и дисциплинированность при выполнении работы;

 способствовать формированию положительной мотивации к трудовой деятельности;

 способствовать формированию опыта совместного и индивидуального творчества при выполнении командных заданий;

- воспитывать трудолюбие, уважение к труду;
- формировать чувство коллективизма и взаимопомощи;

 воспитывать чувство патриотизма, гражданственности, гордости за достижения отечественной ИТ-отрасли.

## **2. Планируемые результаты**

#### **Личностные результаты:**

 критическое отношение к информации и избирательность её восприятия;

осмысление мотивов своих действий при выполнении заданий;

 развитие любознательности, сообразительности при выполнении разнообразных заданий проблемного и эвристического характера;

 развитие внимательности, настойчивости, целеустремлённости, умения преодолевать трудности;

 развитие самостоятельности суждений, независимости и нестандартности мышления;

 освоение социальных норм, правил поведения, ролей и форм социальной жизни в группах и сообществах;

 формирование коммуникативной компетентности в общении и сотрудничестве с другими обучающимися.

#### **Метапредметные результаты:**

Регулятивные универсальные учебные действия:

умение принимать и сохранять учебную задачу;

 умение планировать последовательность шагов алгоритма для достижения цели;

 умение ставить цель (создание творческой работы), планировать достижение этой цели;

 умение осуществлять итоговый и пошаговый контроль по результату;

 способность адекватно воспринимать оценку наставника и других обучающихся;

умение различать способ и результат действия;

 умение вносить коррективы в действия в случае расхождения результата решения задачи на основе её оценки и учёта характера сделанных ошибок;

умение в сотрудничестве ставить новые учебные задачи;

 способность проявлять познавательную инициативу в учебном сотрудничестве;

 умение осваивать способы решения проблем творческого характера в жизненных ситуациях;

умение оценивать получающийся творческий продукт и соотносить

его с изначальным замыслом, выполнять по необходимости коррекции либо продукта, либо замысла.

Познавательные универсальные учебные действия:

 умение осуществлять поиск информации в индивидуальных информационных архивах обучающегося и глобальной сети Интернет;

 умение использовать средства информационных и коммуникационных технологий для решения коммуникативных, познавательных и творческих задач;

умение ориентироваться в разнообразии способов решения задач;

 умение осуществлять анализ объектов с выделением существенных и несущественных признаков;

 умение проводить сравнение, классификацию по заданным критериям;

 умение строить логические рассуждения в форме связи простых суждений об объекте;

умение устанавливать аналогии, причинно-следственные связи;

 умение синтезировать, составлять целое из частей, в том числе самостоятельно достраивать с восполнением недостающих компонентов.

Коммуникативные универсальные учебные действия:

 умение аргументировать свою точку зрения на выбор оснований и критериев при выделении признаков, сравнении и классификации объектов;

умение выслушивать собеседника и вести диалог;

 способность признавать возможность существования различных точек зрения и право каждого иметь свою;

 умение планировать учебное сотрудничество с наставником и другими обучающимися: определять цели, функции участников, способы взаимодействия;

 умение осуществлять постановку вопросов: инициативное сотрудничество в поиске и сборе информации;

 умение разрешать конфликты: выявление, идентификация проблемы, поиск и оценка альтернативных способов разрешения конфликта, принятие решения и его реализация;

 умение с достаточной полнотой и точностью выражать свои мысли в соответствии с задачами и условиями коммуникации;

владение монологической и диалогической формами речи.

# **Предметные результаты**

В результате освоения программы обучающиеся должны знать:

 ключевые особенности технологий виртуальной и дополненной реальности;

 принципы работы приложений с виртуальной и дополненной реальностью;

 перечень современных устройств, используемых для работы с технологиями, и их предназначение;

• основной функционал программ для трёхмерного моделирования;

 принципы и способы разработки приложений с виртуальной и дополненной реальностью;

 основной функционал программных сред для разработки приложений с виртуальной и дополненной реальностью;

особенности разработки графических интерфейсов.

В результате освоения программы обучающиеся должны уметь:

- настраивать и запускать шлем виртуальной реальности;
- устанавливать и тестировать приложения виртуальной реальности;

 формулировать задачу на проектирование исходя из выявленной проблемы;

уметь пользоваться различными методами генерации идей;

выполнять операции в программах для трёхмерного моделирования;

 выполнять примитивные операции в программных средах для разработки приложений с виртуальной и дополненной реальностью;

 компилировать приложение для персональных компьютеров и размещать его для скачивания пользователями;

представлять свой проект.

В результате освоения программы обучающиеся должны владеть:

 основной терминологией в области технологий виртуальной и дополненной реальности;

базовыми навыками трёхмерного моделирования;

 базовыми навыками разработки приложений с виртуальной и дополненной реальностью;

 знаниями по принципам работы и особенностям устройств виртуальной и дополненной реальности.

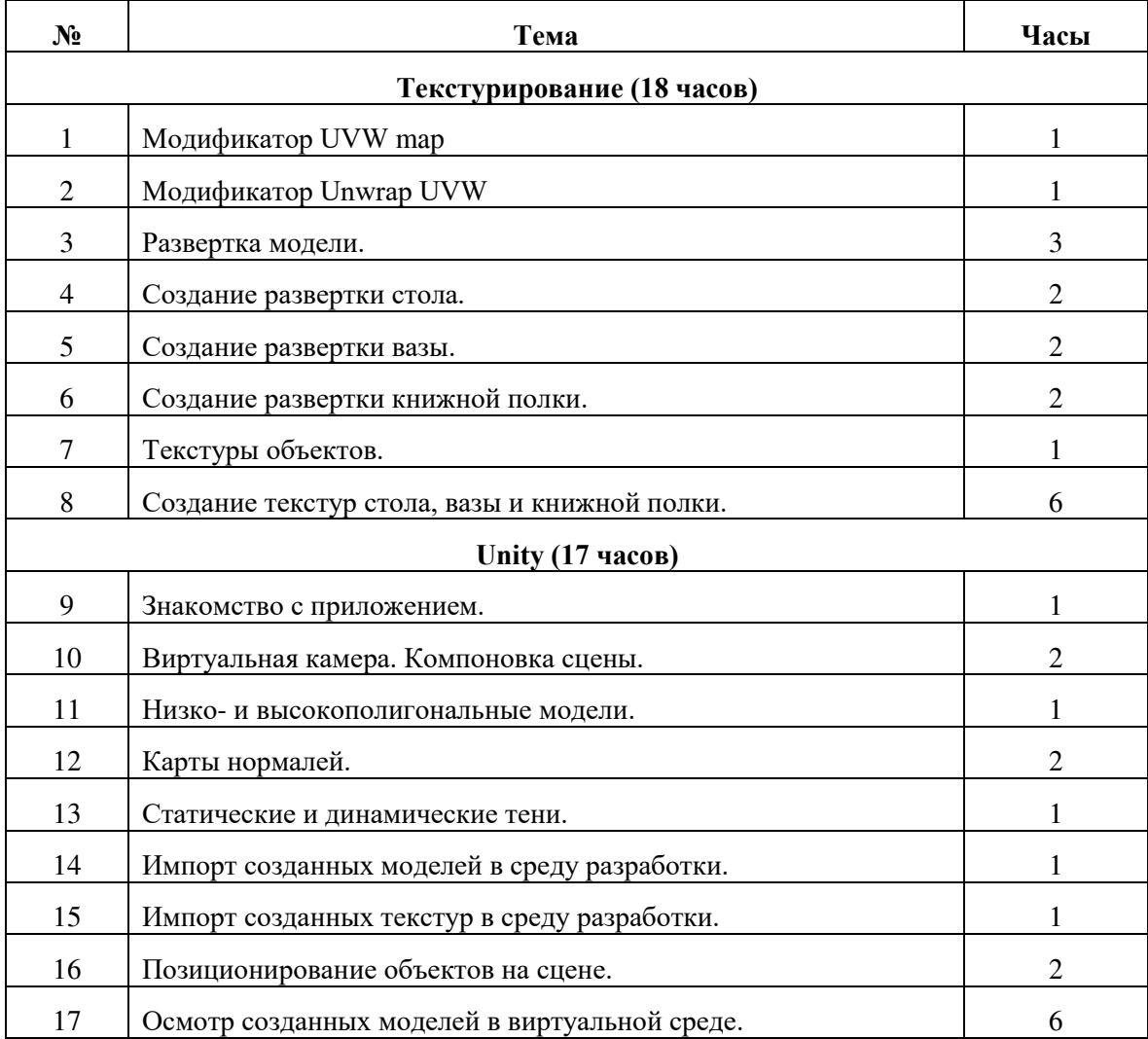

# **3. Содержание учебного плана**

## **4. Содержание тем программы**

## **Текстурирование**

Обучающиеся знакомятся с понятием текстур 3d-моделей, узнают, как создать развертку модели. Создают в графическом редакторе текстуры для созданных ранее моделей.

# **Unity**

Обучающиеся знакомятся с программным обеспечением Unity, понятием сцены, виртуальной камерой и освещением. Учатся импортировать модели и текстуры в сцену.

## **Список литературы и методического обеспечения**

1. Адриан Шонесси. Как стать дизайнером, не продав душу дьяволу / Питер.

2. Жанна Лидтка, Тим Огилви. Думай как дизайнер. Дизайнмышление для менеджеров / Манн, Иванов и Фербер.

3. Майкл Джанда. Сожги своё портфолио! То, чему не учат в дизайнерских школах / Питер.

4. Фил Кливер. Чему вас не научат в дизайн-школе / Рипол Классик.

5. Bjarki Hallgrimsson. Prototyping and Modelmaking for Product Design (Portfolio Skills) / Paperback, 2012.

6. Jennifer Hudson. Process 2nd Edition: 50 Product Designs from Concept to Manufacture.

7. Jim Lesko. Industrial Design: Materials and Manufacturing Guide.

8. Kevin Henry. Drawing for Product Designers (Portfolio Skills: Product Design) / Paperback, 2012.

9. Koos Eissen, Roselien Steur. Sketching: Drawing Techniques for Product Designers / Hardcover, 2009.

10. Kurt Hanks, Larry Belliston. Rapid Viz: A New Method for the Rapid Visualization of Ideas.

11. Rob Thompson. Prototyping and Low-Volume Production (The Manufacturing Guides).

12. Rob Thompson. Product and Furniture Design (The Manufacturing Guides).

13. Rob Thompson, Martin Thompson. Sustainable Materials, Processes and Production (The Manufacturing Guides).

14. Susan Weinschenk. 100 Things Every Designer Needs to Know About People (Voices That Matter).

15. http://holographica.space.

16. http://bevirtual.ru.

17. https://vrgeek.ru.

18. https://habrahabr.ru/hub/virtualization/.

19. https://geektimes.ru.

20. http://www.virtualreality24.ru/.

21. https://hi-news.ru/tag/virtualnaya-realnost.

22. https://hi-news.ru/tag/dopolnennaya-realnost.

23. http://www.rusoculus.ru/forums/.

24. http://3d-vr.ru/.

25. VRBE.ru.

26. http://www.vrability.ru/.

27. https://hightech.fm/.

28. http://www.vrfavs.com/.

29. http://designet.ru/.

30. https://www.behance.net/.

31. http://www.notcot.org/.

32. http://mocoloco.com/.

33. https://www.youtube.com/channel/

34. https://vimeo.com/idsketching.

35. https://ru.pinterest.com/search/pins/?q=design%20sketching&rs=typed& term\_meta[]=design%7Ctyped&term\_meta[]=sketching%7Ctyped.

36. https://www.behance.net/gallery/1176939/Sketching-MarkerRendering.